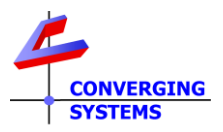

## **Revision 1/04/2025 Doc Release 4.0**

## **YOUR E-NODE MAY REQUIRE A FIRMWARE UPDATE BEFORE USE FOR BEST RESULTS**

<span id="page-0-0"></span>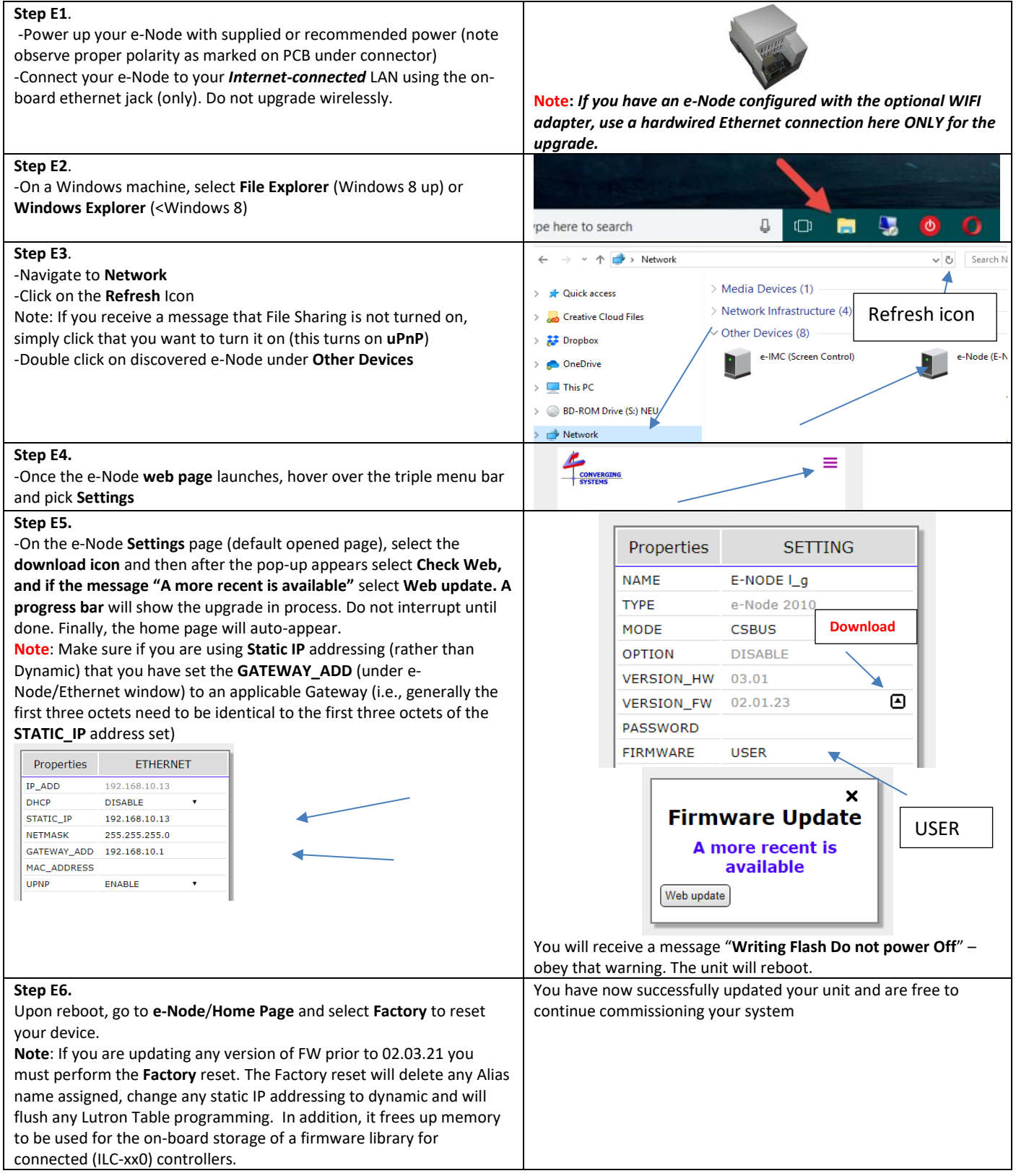

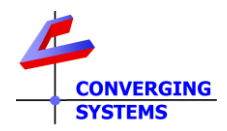

## **YOUR ILC-XXX MAY REQUIRE A FIRMWARE UPDATE BEFORE USE FOR BEST RESULTS\***

## **Note: Must update e-Node 2010 fw to 2.3.21 or later FIRST to proceed**

<span id="page-1-1"></span><span id="page-1-0"></span>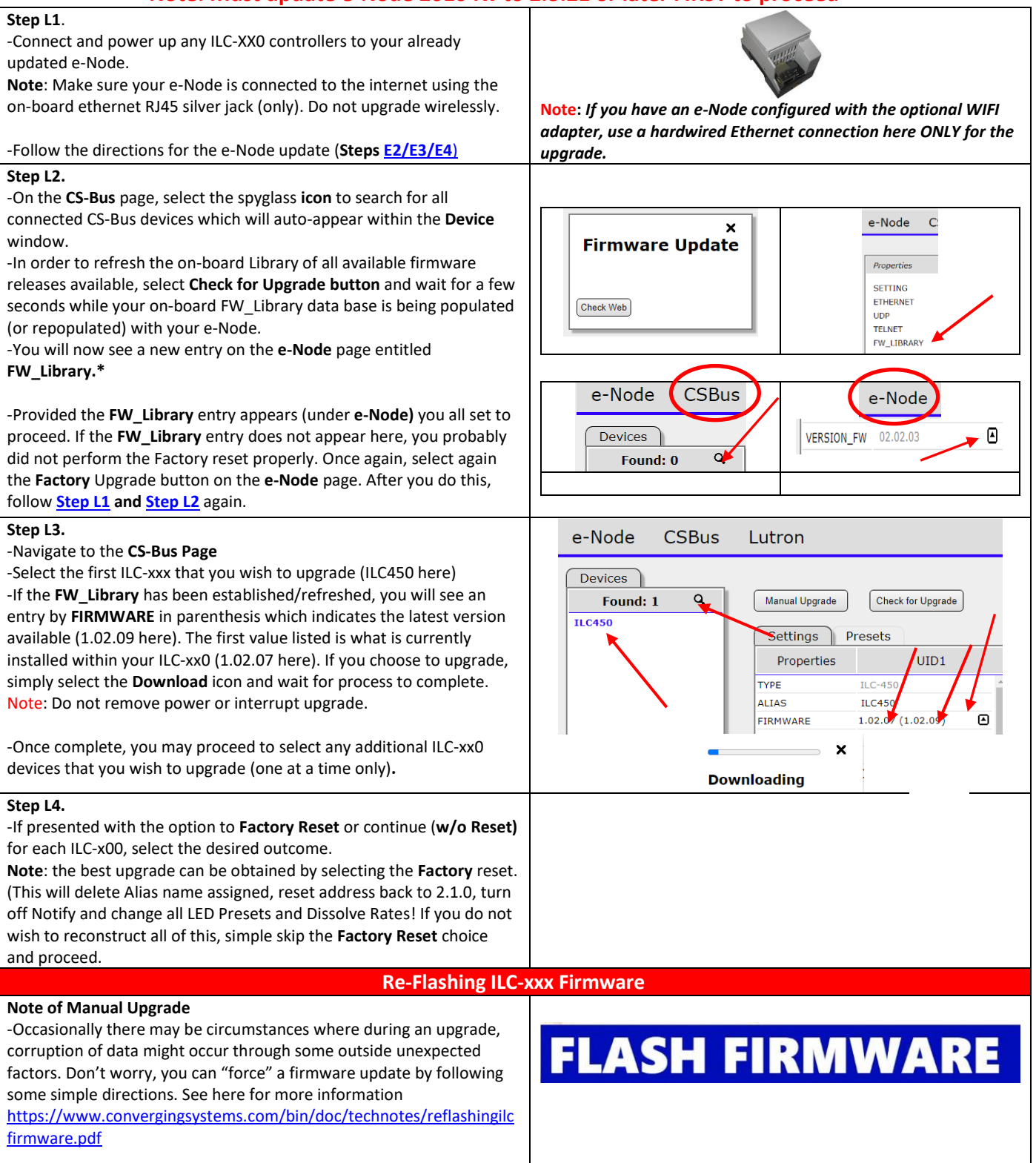

\*Currently, upgrades for all ILC-xx0 controllers are available provided the e-Node/2000 has firmware 2.03.21 or later installed or the e-Node/dmx has firmware 2.03.21 or later installed and is set to Pure Mode. Keypads currently are not able to be upgraded through this automated process and they should be updated manually.

 $2 | P \text{ age}$